# CS 4411: Operating **Systems Practicum**

Edward Tremel

Spring 2020

### Outline for Today

- Course Overview
- Introductions
- Course Goals
- Warm-up Activity
- Logistics and Administrivia
- C and Pointers

### What is 4411?

- Hands-on experience developing an operating system
- Write code to implement the concepts you'll learn in 4410
- All projects add components and features to the same operating system, EGOS (Earth and Grass OS) Host OS (Linux, Mac)

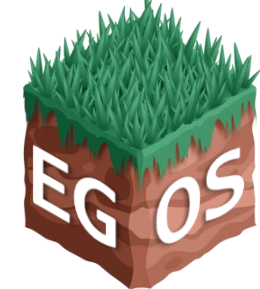

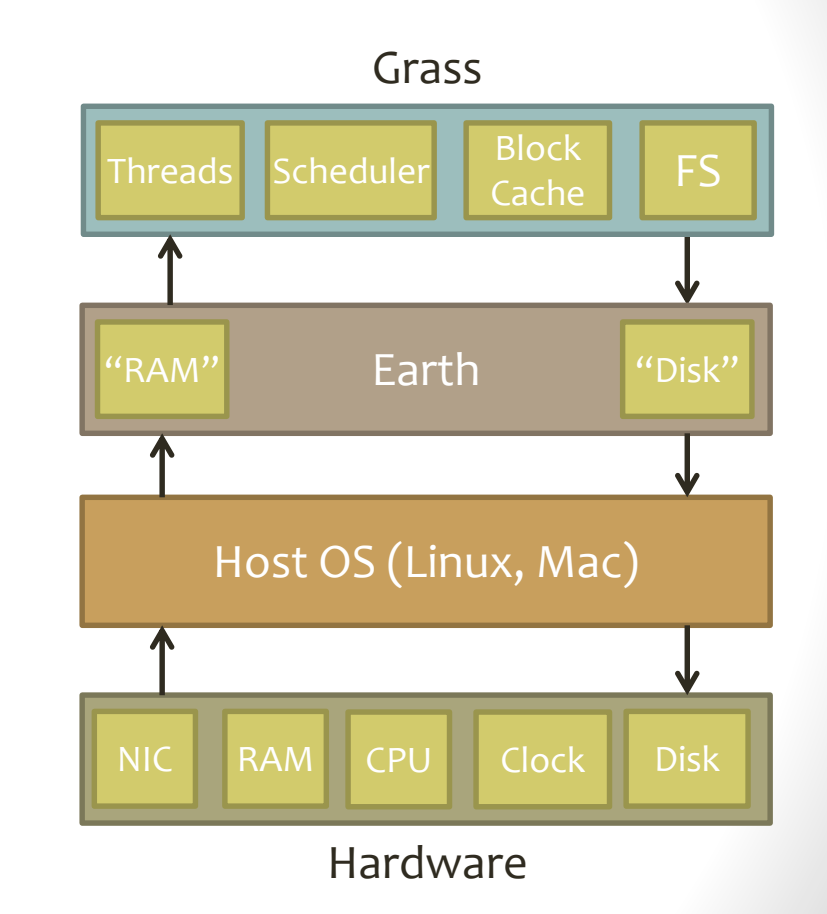

## Why Take This Class?

- Lots of practical C programming experience
- Learn the "nuts and bolts" of how an OS works
- Practice working on a large software project, not just self-contained homework assignments

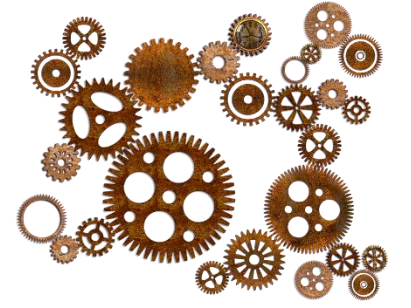

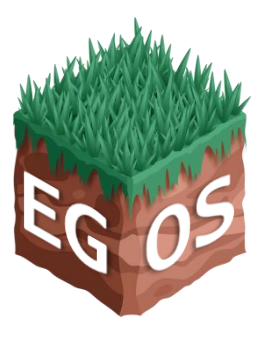

#### About Me

- Research: Distributed systems
	- Replicated services over RDMA networks
	- Data collection from IoT devices
- Teaching: Mostly OS
	- Summer 2019's 4410
	- Many semesters of TAing 4410/11
- Ph.D. at Cornell graduating this semester
- Non-CS interests: Board games, running, Victorian literature, Pokémon

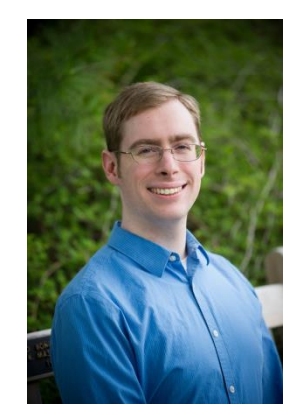

Edward Tremel

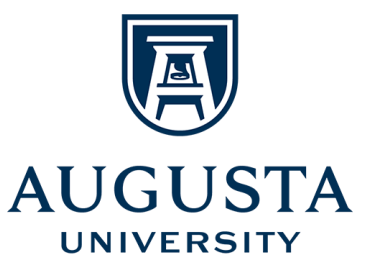

### Learning Goals

- **Threads:** Design and implement a library that enables applications to create multiple threads, scheduled by the OS
- **Scheduling:** Understand the multilevel-feedback-queue scheduling algorithm and create an implementation of it
- **Caches**: Compare and contrast caching strategies; design and implement a block cache for disk storage that uses the CLOCK algorithm
- **Filesystems**: Design and implement a FAT-based filesystem that allows the OS to store and retrieve files from block storage (disk)

### Activity: C Syntax

What are all the differences between these two variables?

int  $x = 100$ ; int  $*y = malloc(sizeof(int));$ 

 $-What is x + y?$ What is  $x + *y$ ?

## Outline for Today

- Course Overview
- Introductions
- Course Goals
- Warm-up Activity
- **Logistics and Administrivia**
- C and Pointers

#### Content Overview

- Biweekly project assignments:
	- User-Level Threading
	- Multi-level Scheduling Queue
	- Filesystems I Block Cache
	- Tracing and Debugging
	- Filesystems II FAT filesystem
- Plus initial "mini" assignment: Queue
- All projects done in teams of 2 students
- No exams

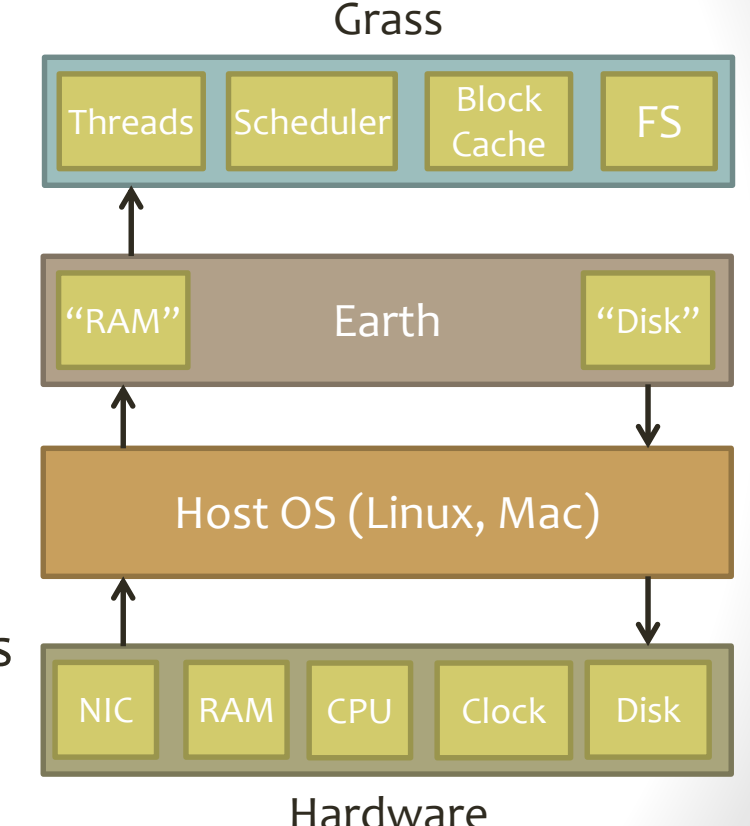

### Logistics Overview

- Lecture: Fridays at 2:30
	- Goal is to prepare you for each project
	- Some weeks have no lecture, class meeting time is extra office hours
- Class rules: Just like 4410
	- No cell phones
	- No laptops
	- Asking questions is good, private discussions are disruptive
- Textbook: Same as 4410

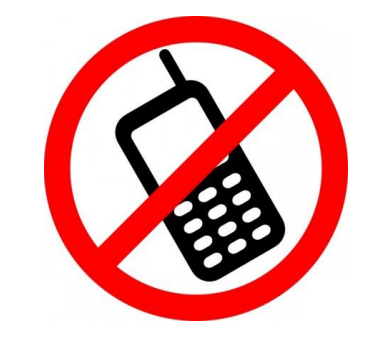

#### Resources

- Course website:
	- http://www.cs.cornell.edu/courses/cs4411/2020sp/
	- Schedule and lecture slides
	- Office hours information
- Piazza: http://piazza.com/cornell/spring2020/cs4411
	- Questions, announcements, and finding teammates
- **CMS** for assignments
- GitHub for code: https://github.coecis.cornell.edu

## GitHub Logistics

- EGOS code will be distributed via a GitHub repository
- https://github.coecis.cornell.edu/cs4411- 2020sp/egos
- To access this repository, you will need to join the **cs4411-2020sp** organization and the **students** team within it
- Submit your Cornell GitHub username via a Google form (coming soon) so that we can add you
	- Details on your Cornell GitHub username on the course website
- Suggestion: Fork the EGOS repo and share it with your partner

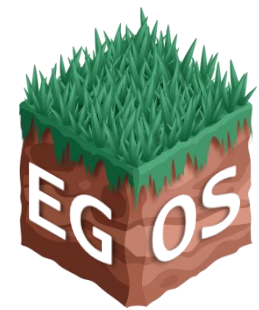

#### Office Hours

- Instructor:
	- Wednesdays 9:45-11:45 am
	- Rhodes 402
	- Also during class period when there is no lecture
- PhD TA:
	- Mondays 1:00-2:45 pm
	- Rhodes 597
- Course staff:
	- See website

### Grading

- All grades come from projects
- All projects equally weighted
- Late Policy:
	- Each **team** has a total of 3 "slip days"
	- You can use at most 1 per project
	- After 24 hours, or with no slip days remaining, no credit

### Academic Integrity

#### All submitted work must be your own

- First project must be entirely your own work
- Other projects must represent solely the work of the two members of the team

#### Do not put project code in a public GitHub repository

• This is equivalent to letting someone else look at your code

### Outline for Today

- Course Overview
- Introductions
- Course Goals
- Warm-up Activity
- Logistics and Administrivia
- **C and Pointers**

### Pointers Again

• What is the difference between these function declarations?

int queue\_append(struct queue q, void \*item); int queue append(struct queue \*q, void \*item);

• Which one is better?

• Style I prefer: int queue\_append(struct queue\* q, void\* item);

### Pointers and Memory

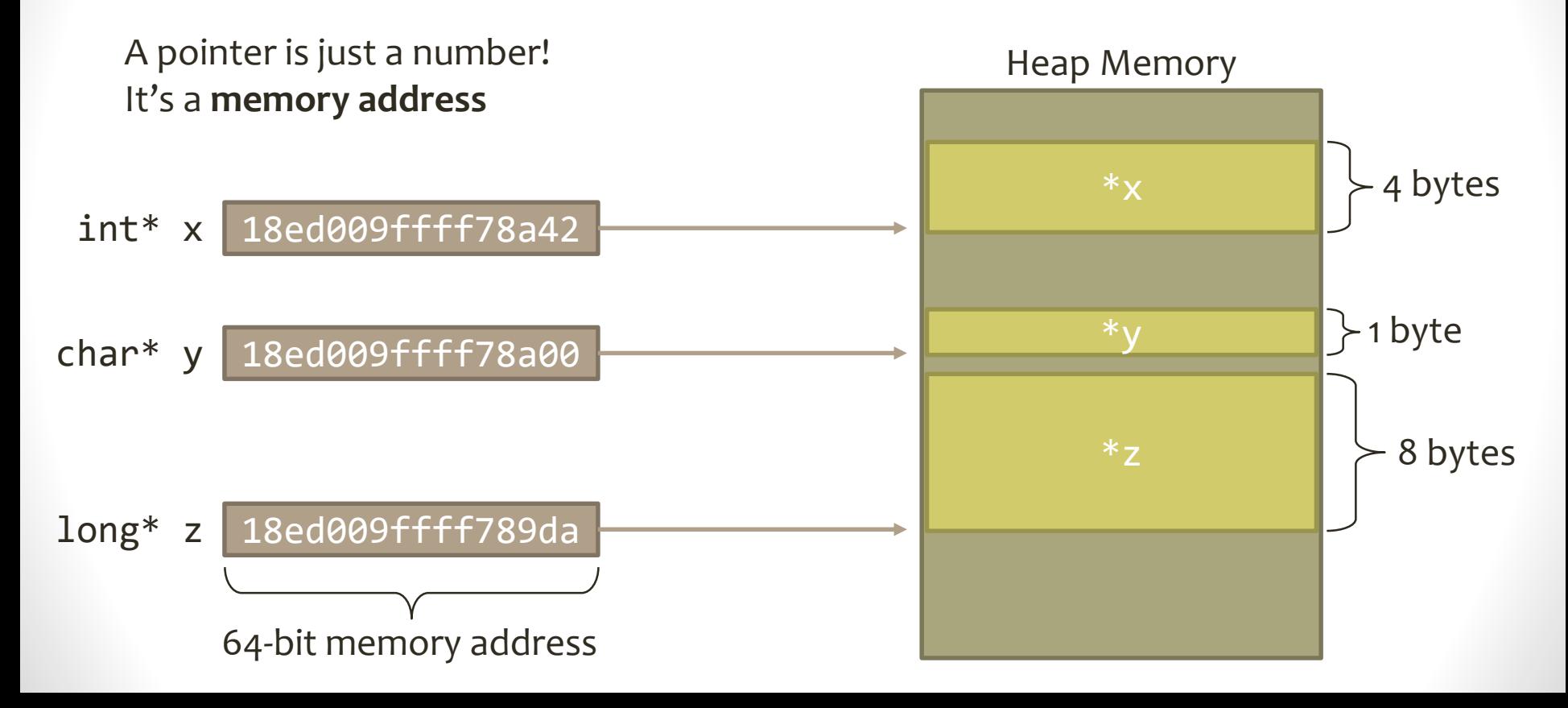

### Pointer Types

• The **type** of a pointer determines how much memory it points to

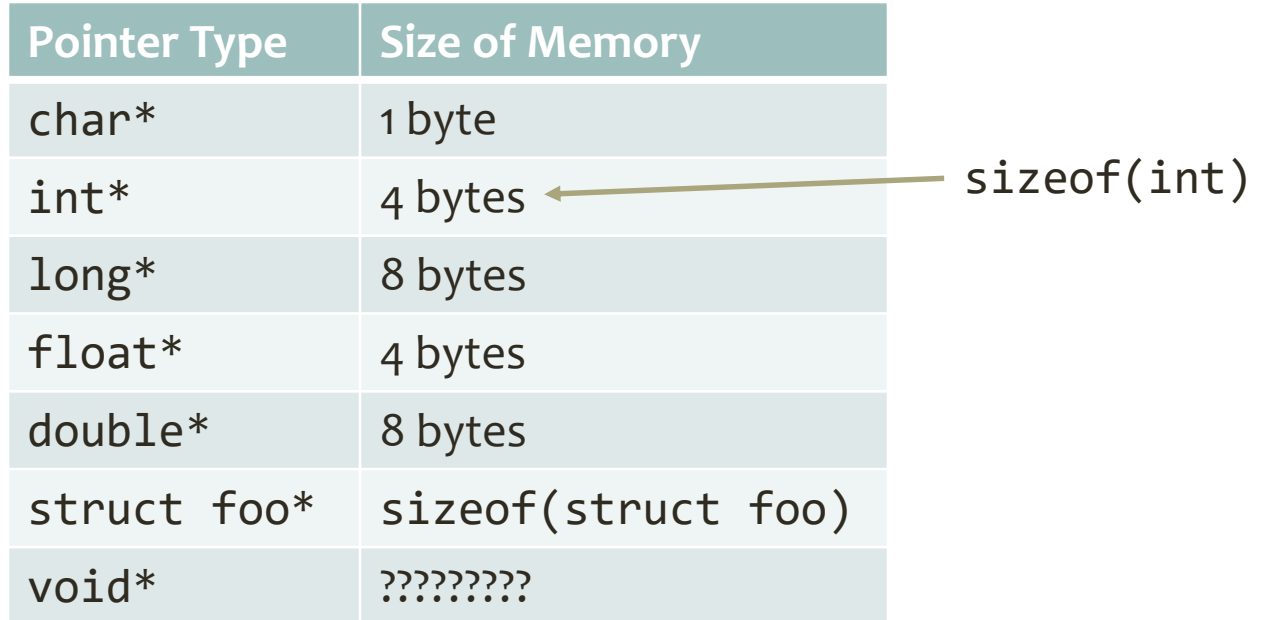

#### What is a void<sup>\*?</sup>

int queue\_append(struct queue\* q, void\* item);

- "Generic Pointer" item 18ed009ffff789da
- Contains a memory address
- Cannot be dereferenced you don't know what type it points to
- Must be cast or assigned to its "real" type to dereference:  $long x = 100 + * (long*) (item);$  $long^*$  z = item;  $long x2 = 200 + *z;$
- Casting to the wrong type is dangerous!

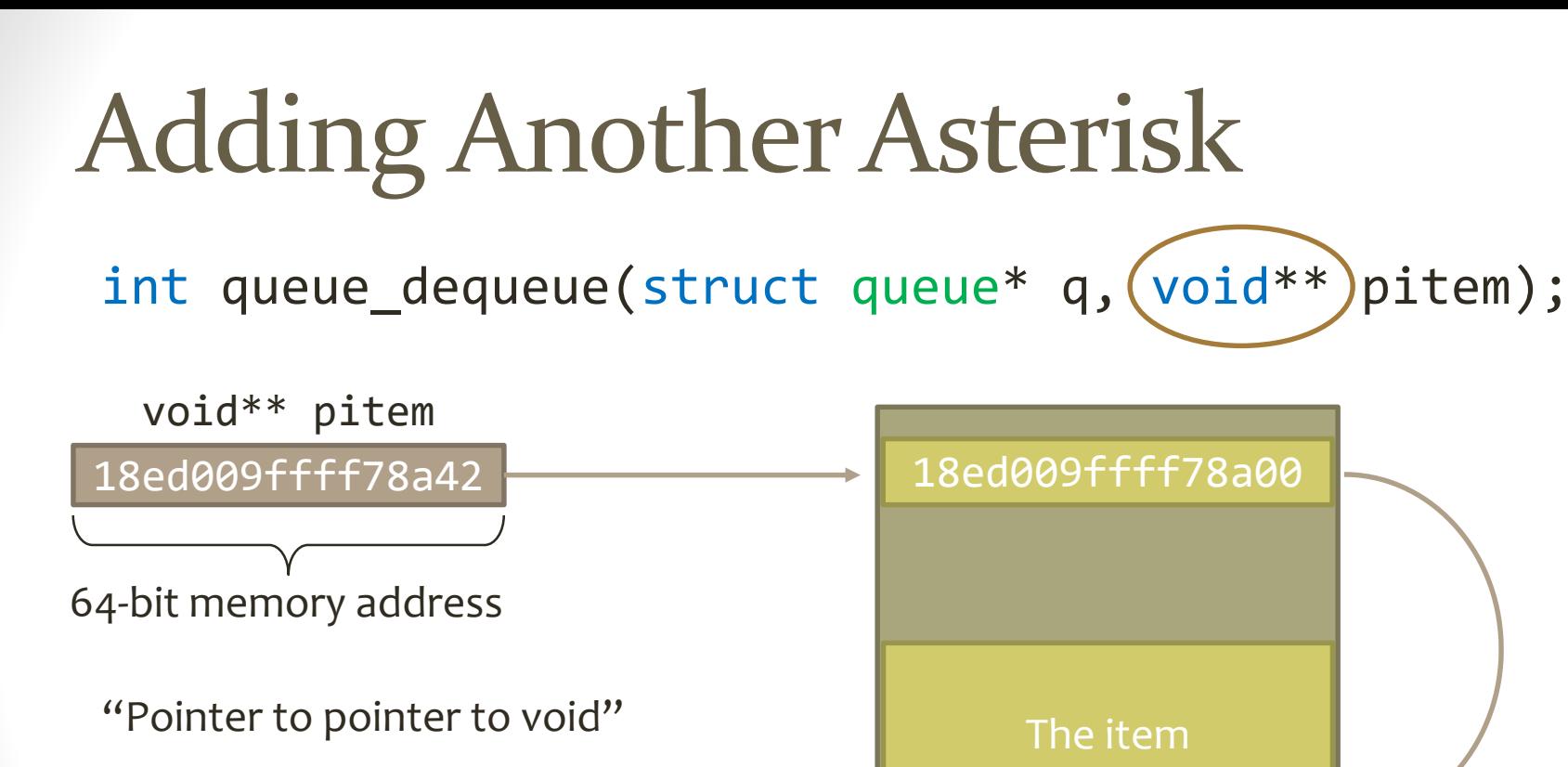

This is how dequeue "returns" an item to the caller

## Typedefs and Hiding Pointers

- Ordinary typedef: typedef unsigned int msg id t;
- Common "struct defining" typedef: typedef struct message { msg id t id; char body[256]; } message\_t;

message\_t is now an alias for struct message

• Pointer-hiding typedef: typedef struct queue\* queue\_t;

> queue t is now an alias for struct queue\*